## **Creating Graphs** Race 1 Race 2 Race 3 Race 4 <u>Finish</u> Total **Drawing the Graph** Character **Points** Character Pos. Character Pos. Points Character Baby Mario 11th Baby Mario 7th Baby Mario 12th Baby Mario Click on the 'Vs Match' sheet 11th Baby Peach Baby Peach 1 Baby Peach 6th Baby Peach **Highlight the Characters Column** Bowser Bowser 3rd 10 Bowser 2nd 12 Bowser (including Headings) 8th Daisy 8th 4 Daisy 5th Daisy 10th Daisy Donkey Kong 3rd 10 Donkey Kong 12th 0 Donkey Kong 8th Donkey Kong Hold down the 'CTRL' key Koopa 10th Koopa 6th 6 Koopa 11th Koopa 6th Luigi 2nd 12 Luigi 1st 3rd 6 Luigi 1st 15 Luigi Highlight the 'Total Points' column 12 Mario 1st 2nd Mario 10th 4th 7th Peach 12th Peach 2 Peach 15 Peach 22 Click on INSERT... Toad Toad 5th Toad 10th 10 Toad 4th 31 Wario Wario 4th Wario 7th Wario 12th Click on COLUMN... 7th Yoshi 9th Yoshi 9th 5th Yoshi 7 Yoshi

Put in a Suitable title and suitable X and Y axis labels

Cut your graph and paste it into your Summary sheet

REPEAT THIS WHOLE PROCESS FOR TIME TRIALS

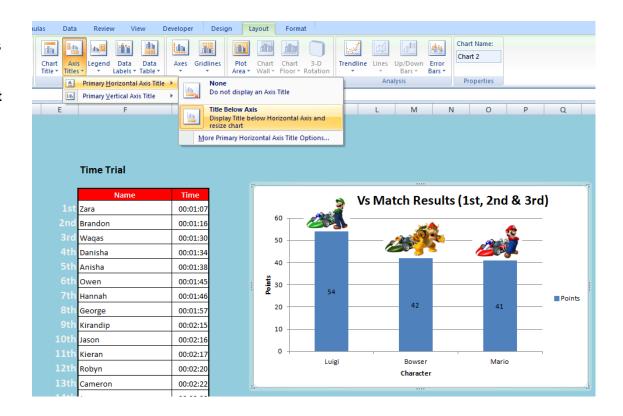

© www.wjec-ict.weebly.com All rights reserved